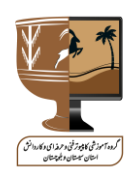

## شیوه نامه مسابقه تولید محتوای کارگاه آموزشی آفلاین گروه آموزشی فنی و حرفه ای و کاردانش سیستان و بلوچستان

## **-1** مقدمه

هدف از برگزاری کارگاه های آموزشی ارائه برترین روشهای تدریس کارآمد و مؤثر برای پودمانها/فصول درسی رشتهی شبکه و نرم افزار رایانه و رشته های زیر گروه کامپیوتر شاخه کاردانش به هنرآموزان رشته کامپیوتر است تا با بهره گیری از رهنمودها و راهبردهای این کارگاه های آموزشی بتوانند سطح کیفی آموزش شایستگی محور را در کارگاهها/کلاس های درسی هنرستانها ارتقاء دهند. گروه آموزشی کامپیوتر استان با بهره گیری از توانایی ها و استعدادهای بالقوه هنرآموزان شاخص و علاقمند

استان در زمینهی موضوع منتخب درسی تصمیم به برگزاری مسابقه ای جهت تدوین فیلم کارگاه آموزشی و انتخاب بهترین تدریس برای معرفی به دبیرخانه کشوری کامپیوتر دارد تا بهترین محتواهای تولید شده که دارای سریع ترین، ساده تر ین و قابل درک ترین روش های تدریس دروس انتخابی خواهد بود به صورت یک بانک جامع روش های تدریس در اختیار تمامی هنرآموزان کشوربه ویژه نو هنرآموزان قرار گیرد .

**-2** موضوع مسابقه هنرآموزان محترم می توانند یکی از دو موضوع زیر را انتخاب و اقدام به تهیه محتوای آموزشی درقالب ویدیوی آموزشی و در سطح راهنمای هنرآموز، طبق شرایط ذکر شده در این شیوه نامه نمایند. ✓ توسعه دهنده س یستم های مد یریت محتوا با ورد پرس )رشته تولید کننده و توسعه دهنده پایگاه های اینترنتی)، فصل سوم: کار با بخش مدیریت پست ✓ نصب و نگهداری تجهیزات شبکه و سخت افزار، پودمان پنجم: واحد یادگیری 6

## **-3** تقویم اجرایی

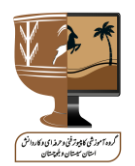

محتواهای تولید شده می بایست حداکثرتا تاریخ ۰۱۴۰۲/۱۰/۱ به همراه فایل پروژه و سوالات آزمون از محتوای تدریس و یا تکلیف به همراه پاسخ، فایل پاورپوینت تدریس، طرح درس و مستندات مشخصات فردی طبق بند 6 شیوه نامه ارسال شود.

**-4** نحوه ی تول ید محتوا

محتوای تولید شده، شامل ویدیوی آموزشی ضبط شده (آفلاین) به همراه پاورپوینت ارائه و طرح آموزشی آن جلسه می باشد . مشخصات ویدیوی آموزشی: ✓ کیفیت فیلم ضبط شدهHD Full/HD( افقی( و فرمت فیلم ضبط شده4mp باشد. ✓ صدای فیلم ها باید بدون نویز، بدون صدای اضافی مانند صدای فن لپتاپ وصداهای دیگر محیط باشد.

 $\checkmark$  زمان مناسب برای فیلمهای آموزشی، در مباحث کوتاه حداکثر ۳۰دقیقه (برای مثال ۳ ویدیوی ) حدودا ۱۰دقیقه ای) و در مباحث طولانی حداکثر ۵۰ دقیقه می باشد. ✓ حداکثر تعداد فیلم ها 5 عدد و حجم هر ویدئو کمتر از 100 مگابایت باشد

بهتر است قبل از تهی ه فیلم های آموزش ی یک استوری برد یا طرح آموزش ی شامل موارد ذیل به صورت متنی در قالب ورد تهیه و به عنوان مستندات ارسال شود. ✓ سرفصلهای مطالب ارائه شده در محتوای آموزش ی، برای پیش نمایش مختصر برا ی هنرآموزان بیان شود. ✓ اعالم نام فیلم و شماره ی قسمت وید یوی آموزش ی ازکل قسمت های آموزش ی )در صورت چند قسمتی بودن( ✓ فیلم مجزای اعالم تکلیف یا آزمون در مورد مبحث تدریس شده در و ید یو

ویرایش و حذف اشکالات فنی ویدیوها از وظایف تولید کننده محتوا میباشد.

## **-5** شرا ی ط اختصاصی اثر

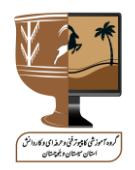

از آنجایی که تمامی کارگاه ها به منظور صدور گواهی باید دارای آزمون یا تکلیف باشند و هنرآموزان پس از مشاهده ویدیوهای آموزشی، در آزمون مربوط به آن شرکت نموده و یا تکلیف آن را انجام دهند، در صورتی که برای محتوای تولید شده آزمون و یا تکلیف در نظر گرفته شده باشد، بایستی موارد زیر در مورد آن رعایت شود:

• آزمون

✓ ارسال سواالت در قالب Word ✓ تعداد سواالت ارسالی حداقل 50عدد باشد. ✓ پاسخ صحیح سواالت ارسالی جهت تصحیح ✓ سطح سختی و آسانی سوال، توزیع نرمال باشد. ✓ نوع سواالت عملکرد ی باشد.

• تکل ی ف

تکلیف م ی بایست به یکی از سه شکل زیر باشد: ✓ طراحی و ارسال سوال عملکردی براساس روش ارائه شده در وید یوی آموزش ی ✓ ارسال پاسخ صحیح تکلیف جهت تصحیح تکالیف ارسالی ✓ نگارش و ارسال طرح درس آموزش ی براساس روش ارائه شده در وید یوی آموزش ی )استوری برد(

**-6** شیوه ارسال محتوا تکمیل فرم مشخصات و ارسال فایل ها از طریق لینک بارگزاری که در وب سایت گروه آموزشی کامپیوتر سیستان و بلوچستان به آدرس ir.sbedu.Computer قرار دارد.